Assim, festina lente\*, ou apressa-te devagar, é um oximoro que expressa a relação de Lilian com seu trabalho poético. Tal qual a borboleta, que bate suas asas rápida e continuamente, num voo leve, que avanca tracando desenhos circulares pelo ar, a artista produz. E preenche a paisagem de cores e linhas, habitando-a e transformando-a em seu próprio território.

#### Bruna Fetter | Curadora

\* Expressão latina atribuida a Augusto, imperador romano, também utilizada por Rímbaud e que está presente em um dos desenhos da exposição.

# **Lilian Maus**

Lilian Maus é Doutoranda em Poéticas Visuais. PPGAV - Instituto de Artes da UFRGS, onde é Mestre em História, Teoria e Crítica da Arte. Graduada no Bacharelado em Artes Plásticas e na Licenciatura em Artes Visuais pelo mesmo instituto. Ao longo dos onze anos de carreira, vem participando de mostras coletivas e individuais no país e no exterior, além de ter atuado como gestora do Atelier Subterrânea (2006-2015). Sua última individual foi "O jardim sensível", Galeria Pop-up Aura, Iguatemi, Porto Alegre/RS. Possui obras nos seguintes acervos: Instituto Figueiredo Ferraz, Ribeirão Preto/SP; Coleção Mônica e George Kornis, Rio de Janeiro/RJ; Pinacoteca Barão de Santo Ângelo - Universidade Federal do Rio Grande do Sul, Porto Alegre/RS; Museu do Trabalho (Consórcio de Gravura, Porto Alegre, 2010); Pinacoteca Aldo Locatelli - Prefeitura Municipal de Porto Alegre, MAC/RS (Museu de Arte Contemporânea do Río Grande do Sul) e Instituto Estadual de Artes Visuais (IEAVI/RS).

## **UFCSPA**

Reitora Míriam da Costa Oliveira Vice-Reitor Luís Henrique Telles da Rosa

Pró-Reitora de Graduação María Terezinha Antunes

Pró-Reitor de Pesquisa e Pós-Graduação Rodrígo Della Méa Plentz

Pró-Reitora de Extensão e Assuntos Comunitários Deisi Cristina Gollo Marques Vidor

Pró-Reitor de Administração Fábio Lisbôa Gaspar

Pró-Reitora de Planejamento Liane Nanci Rotta

#### EXPEDICÃO PELA PARAGEM **DAS CONCHAS Lilian Maus**

Curadora da Exposição **Brung Fetter** 

Curador do Espaço de Artes do UFCSPA Éder Silveira

Equipe de Comunicação do<br>Núcleo Cultural da UFCSPA Aline Griza (Projeto Gráfico e Arte) Lisiane Wandscheer (Jornalismo) Lucíane Fugalí (Organização) Conrado Maciel (Estagiário)

Impressão<br>XXXXX

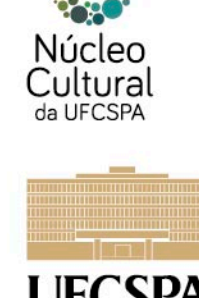

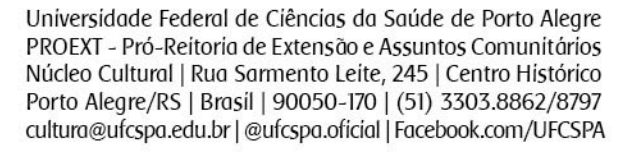

Acompanhe nossa programação cultural pelo site www.ufcspa.edu.br.

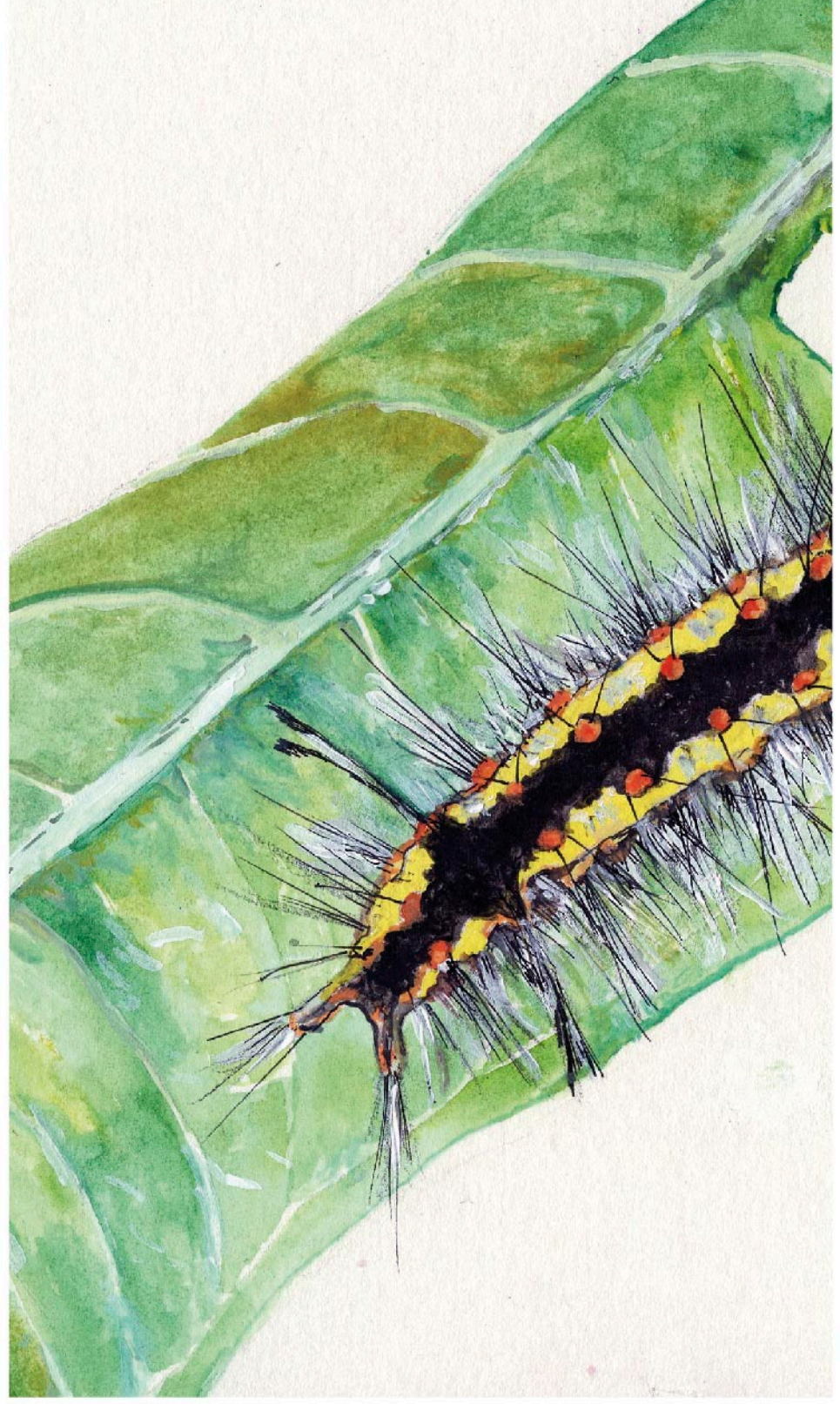

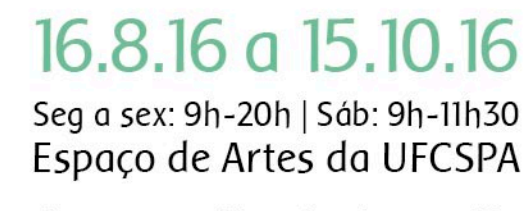

# Expedição pela<br>Paragem das Conchas

### Apressa-te devagar

Desde um ateliê rodeado de janelas em três de suas quatro faces, Lilian Maus habita a paisagem, permitindo que ela adentre seu espaço de trabalho. Esse posto de observação localizado na cidade de Osório, litoral norte do Rio Grande do Sul, é invadido pelo Morro da Borússia, resquício de Mata Atlântica, de onde se enxergam algumas das 23 lagoas da região e os gigantes moinhos contemporâneos que tentam represar a fúria dos ventos locais em outros fluxos de energia.

Em Expedição pela Paragem das Conchas, Lilian Maus cria um atlas afetivo de uma paisagem que foi sendo experienciada e compreendida através de camadas de memória da infância, somadas a novas experiências e re-descobertas desse lugar. Uma relação permitida no tempo alargado de uma pesquisa de Doutorado, mas também na entrega a esse território único e particular. Território, como postula Gilles Deleuze em seu Abecedário, como lugar de realização da arte, demarcado por seus habitantes nas suas posturas, sons e cores, que se transformam em línhas desenhadas por seus movimentos.

Nesse percurso, aranhas, borboletas, pescadores, Rimbaud, documentos históricos, pudicas mimosas, paisagens de Debret, audiências públicas, biólogos, águas e ventos compõem uma cosmologia particular, na qual dados de catalogação científica de plantas se mesclam - sem distinção - com nomenclaturas de tipos de mar e poesia. Ou, nas palavras extraídas de Fragmentos de um Discurso Amoroso, de Roland Barthes, "o que aparece como título de cada figura não é a sua definição, é o seu argumento: Argumentum: 'exposição, narrativa, sumário, pequeno drama, história inventada"'. No trabalho de Lilian, a palavra também povoa, exalando odores e cores, deixando rastros no papel que descortinam algumas de suas referências estéticas e conceituais.

A verossimilhança, aqui, é usada como estratégia poética da indiferença entre realidade e ficção. É a partir de um olhar delicado, mas preciso - tal qual catalogadora -, que a artista incorpora fantasia a um exame microscópico das espécies de fauna e flora encontradas no terreno da família. No entanto, nessa passagem, não se trata apenas do olhar ou da câmera fotográfica em ação. A compreensão da paisagem passa pela mão. É no desenhar, no pintar com aquarela, na lida com o pastel seco, que o registro do lugar encontra abrigo na percepção da artista.

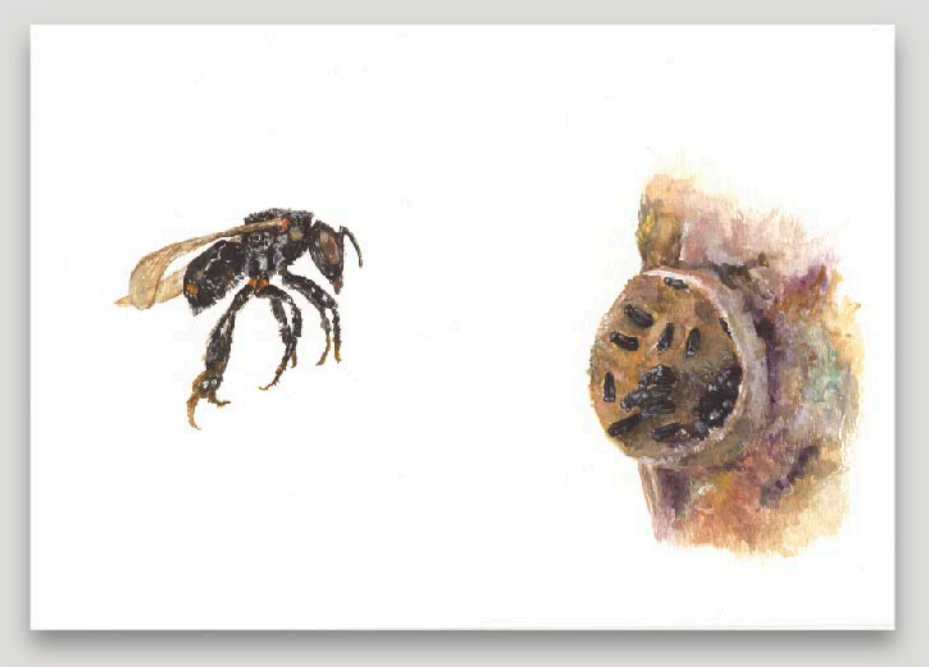

**Estudos sobre a terra:<br>inventário de fauna e flora<br>Abelha Tubuna, 2016.**<br>Aquarela e acrílico sobre papel<br>30 x 21 cm

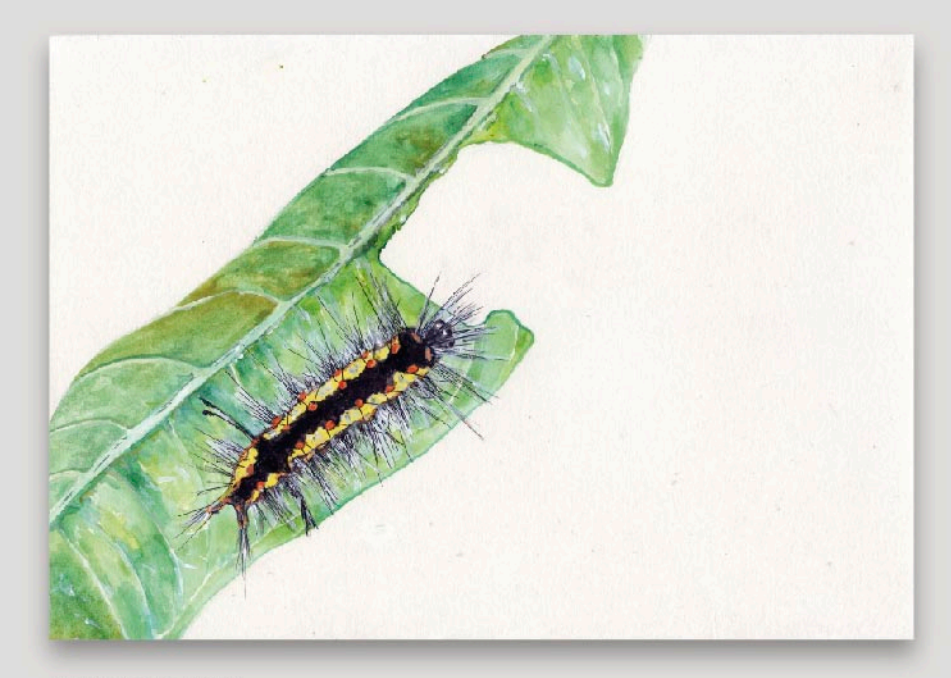

Estudos sobre a terra:<br>inventário de fauna e flora<br>Lagarta da Borboleta-Esmeralda, 2016.<br>Aquarela e acrílico sobre papel<br>30 x 21 cm

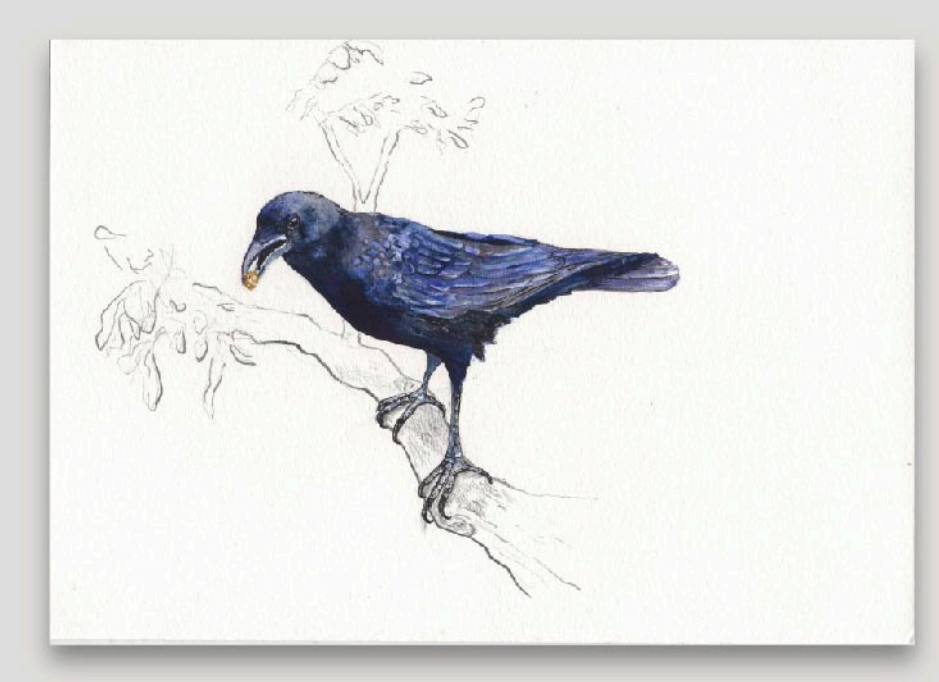

**Estudos sobre a terra:<br>inventário de fauna e flora<br>Gralha-Preta, 2016.<br>Aquarela e acrílico sobre papel<br>30 x 21 cm** 

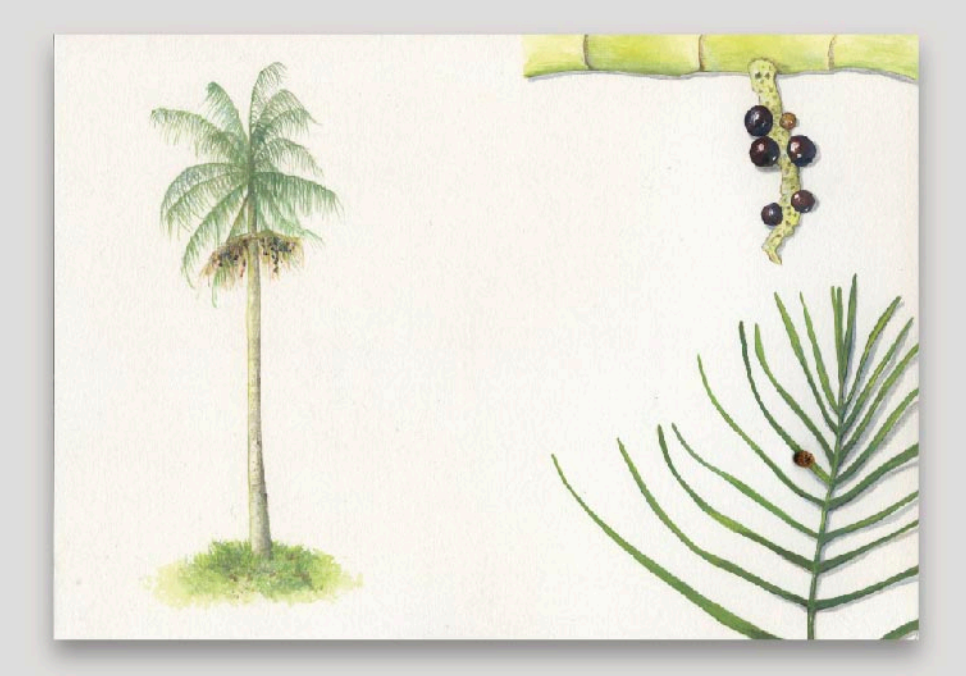

Estudos sobre a terra:<br>inventário de fauna e flora<br>Palmito-Juçara, 2016.<br>Aquarela e acrílico sobre papel,<br>além de colagem de joaninha coletada<br>sobre a imagem<br>30 x 21 cm

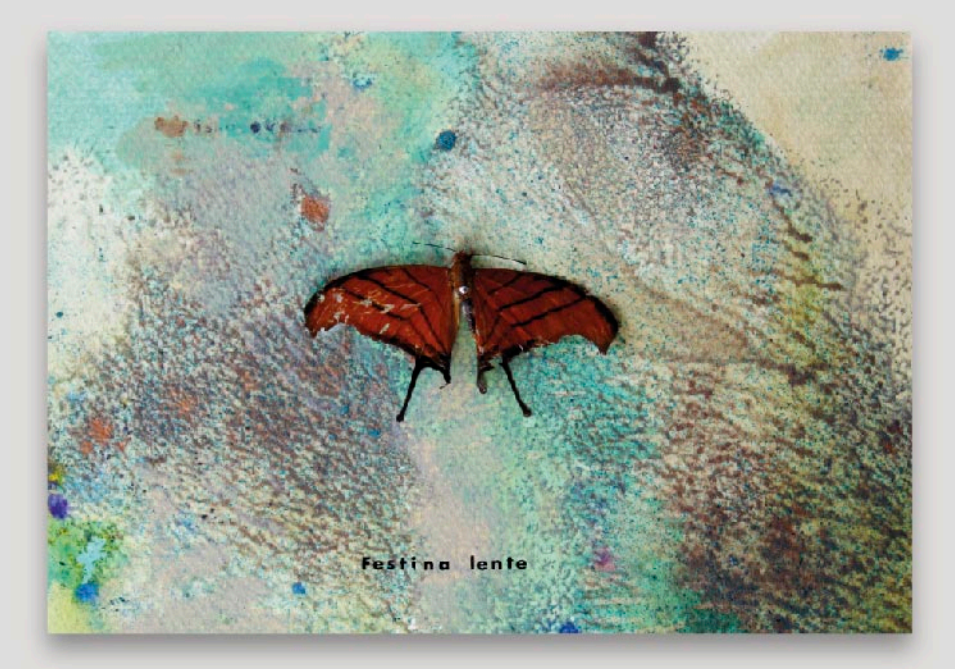

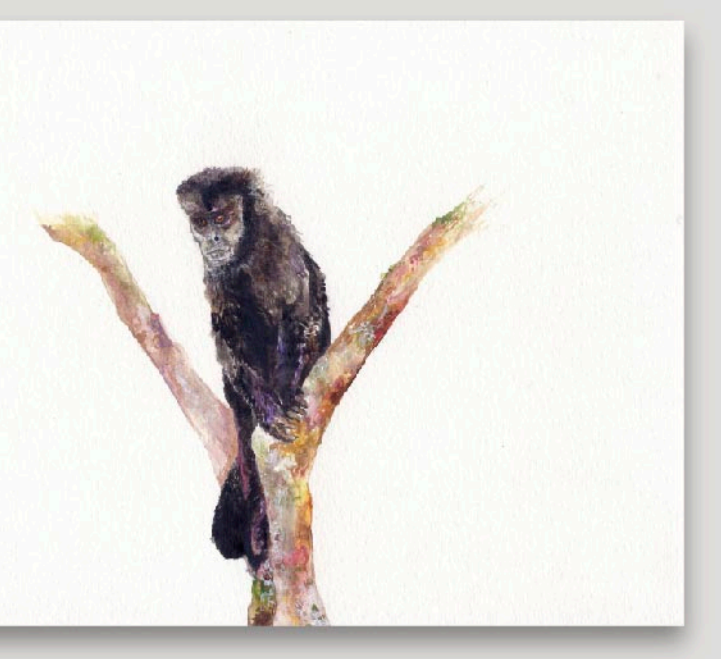

Estudos sobre a terra:<br>inventário de fauna e flora<br>Macaco-Prego, 2016.<br>Aquarela e acrílico sobre papel<br>30 x 21 cm

**Festina Lente ou o soprar das borboletas,** 2016.<br>Pintura em acrílico e aquarela, letraset e borboleta alfinetada<br>(gentilmente oferecida pelo primeiro topógrafo de Osório:<br>José Teodoro da Silva)<br>21 x 14 cm